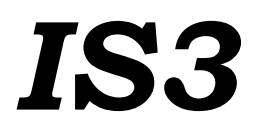

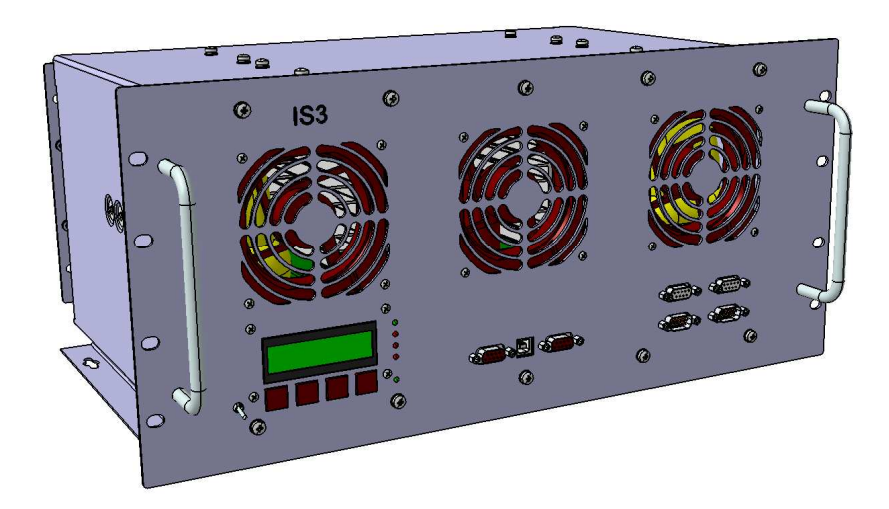

# Руководство по эксплуатации

## **1.** Краткие технические характеристики**.**

Инвертор IS3 (далее инвертор) предназначен для преобразования постоянного напряжения 4х последовательно включенных свинцово – кислотных 12-вольтовых аккумуляторов в переменное синусоидальное стабилизированное напряжение 220 В 50 Гц.

Основные особенности инвертора:

- синусоидальное выходное напряжение;
- выходная мощность 3кВА;
- возможность параллельной работы нескольких (до 6) инверторов;
- возможность создания трехфазной системы;
- возможность автоматического включения бензинового или дизель генератора;
- высокая перегрузочная способность до 9 кВА в течение 0,1 с;
- защиты от: перегрузки по выходу, слишком высокого и слишком низкого входных напряжений, перегрева;
- «мягкое» включение. Выходное напряжение возрастает плавно, что уменьшает пусковые токи двигателей и ламп накаливания;
- охлаждение принудительное с помощью встроенных вентиляторов;
- диапазон рабочих температур 0...+45 °С, без росы.

Основные технические характеристики инвертора приведены в таблице ниже.

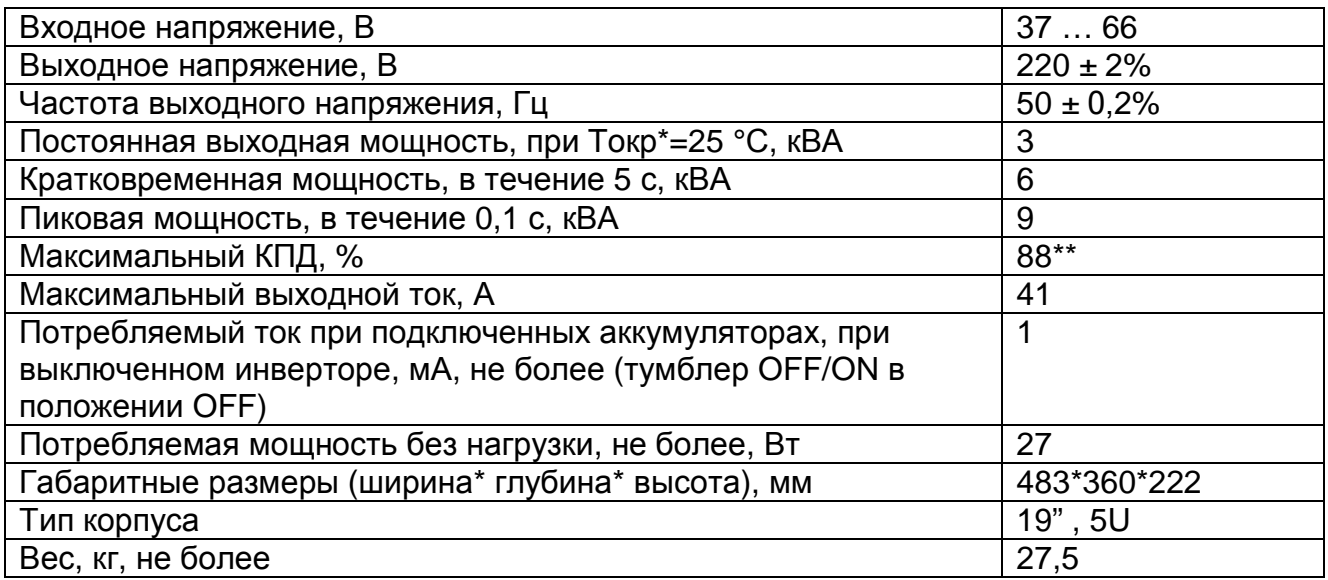

\*Tокр - температура окружающей среды

\*\* достигается в диапазоне мощностей 250...2000 Вт, при 3000 Вт КПД = 81%

Время работы инвертора на мощностях свыше 3кВА, при температуре окружающего воздуха 25 °С, приведено в таблице ниже.

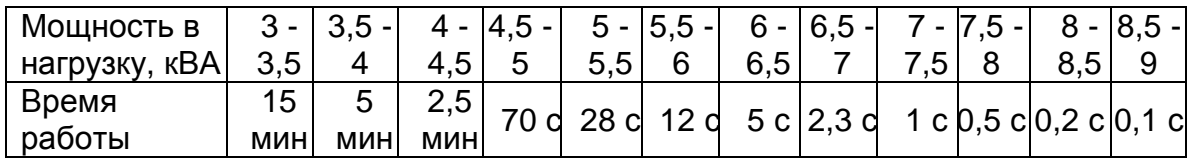

## **2.** Общие меры безопасности**.**

- 1. Перед включением изучите данное руководство.
- 2. Не допускайте попадания внутрь посторонних предметов.
- 3. Не закрывайте вентиляционные отверстия.
- 4. Не эксплуатируйте инвертор с нарушенной изоляцией электропроводки.
- 5. Не касайтесь руками оголенных кабелей и электрических соединений.
- 6. Не эксплуатируйте инвертор при прямом попадании влаги (дождь, снег и т.п.), а также в условиях повышенной влажности.
- 7. Корпус инвертора должен быть заземлен. Для заземления используется клемма PE на задней панели устройства.
- 8. Не разбирайте инвертор. При необходимости обслуживания или ремонта обращайтесь в квалифицированный центр обслуживания. Неправильная повторная сборка может привести к поражению электрическим током или возгоранию.
- 9. Для исключения поражения электрическим током отсоедините всю электропроводку прежде, чем пытаться проводить какое-либо обслуживание или чистку.

## РАБОТА ВБЛИЗИ СВИНЦОВОЙ КИСЛОТНОЙ БАТАРЕИ ОПАСНА**.** В ПРОЦЕССЕ НОРМАЛЬНОЙ РАБОТЫ БАТАРЕИ ВЫДЕЛЯЮТ ВОДОРОД **–** ВЗРЫВООПАСНЫЙ ГАЗ**.**

## **3.** Специальные меры безопасности**.**

- 1. Когда Вы работаете возле батарей, кто-то должен быть в пределах слышимости или достаточно близко, чтобы прийти на помощь.
- 2. Необходимо иметь поблизости достаточное количество чистой воды и мыла на случай попадания электролита аккумулятора (серной кислоты) на кожу, одежду или в глаза.
- 3. При попадании кислоты на кожу или одежду немедленно промойте их водой с мылом. Если кислота попала в глаз, немедленно промойте глаз потоком проточной холодной воды и сразу же обратитесь к врачу. Двууглекислый натрий (пищевая сода) нейтрализует действие электролита свинцовых кислотных аккумуляторов. Держите в запасе это вещество поблизости от батарей.
- 4. НИКОГДА не курите и не допускайте образования искры или огня вблизи батарей.
- 5. Будьте предельно осторожны, чтобы не уронить металлический инструмент на клеммы батареи. Это может привести к короткому замыканию батарей или других электрических частей, искре и последующему взрыву.
- 6. При работе с батареей снимите с себя личные металлические предметы, такие, как кольца, браслеты, цепочки и часы. Батарея может создать достаточно большой ток короткого замыкания, чтобы расплавить их, вызывая сильные ожоги.
- 7. НИКОГДА не заряжайте холодную (замерзшую) батарею.
- 8. При необходимости снять батарею удостоверьтесь, что вся дополнительная аппаратура выключена.
- 9. Если используется дистанционная или автоматическая система управления генератором, то при проведении обслуживания во избежание случайного запуска отключите цепь автоматического пуска или отсоедините генератор от его стартерной батареи.
- 10. Обеспечьте вытяжную вентиляцию из помещения, в котором находится батарея, на открытый воздух. Отсек с батареей должен быть разработан таким образом, чтобы предотвратить накопление и концентрацию водорода в

"карманах" верхней части отсека. Вентиляционное отверстие должно находиться в самой высокой точке.

11. Изучите все специфические меры предосторожности, указанные изготовителем батареи, такие, как необходимость снятия крышек с элементов батареи при ее зарядке (или отсутствие такой необходимости), а также рекомендованные скорости заряда.

#### **4.** Конструкция**.**

В инверторе используется силовой низкочастотный трансформатор. Главное преимущество такого построения инвертора – выходное напряжение снимается с обмотки трансформатора, а не с транзисторных ключей. Это существенно повышает надежность инвертора, его перегрузочную способность и «живучесть» при разнообразных комбинациях индуктивно – емкостных нагрузок. Снижается уровень помех, поскольку трансформатор выполняет также и роль фильтра.

Устройство выполнено в металлическом корпусе. Возможен монтаж в стойку (высота 5U). Возможно крепление на стену – для этого предусмотрены крепежные отверстия в днище.

Всеми узлами инвертора управляет микроконтроллер. Режимы работы инвертора можно задать или с помощью кнопок на передней панели, или через интерфейсные разъемы (USB, RS-485, RS-232) с помощью компьютера. Имеется управляющая программа - оболочка под ОС «Windows». Эта программа и вся необходимая информация для работы с ней, находятся на сайте www.icstech.kiev.ua.

Забор воздуха для обдува компонентов ЗУ осуществляется вентиляторами через отверстия в передней панели. Нагретый воздух выбрасывается через отверстия в задней панели. Вентиляторы включаются, когда:

1. температура радиаторов или трансформаторов превышает 45 °С;

2. мощность, отдаваемая инвертором в нагрузку, превышает 1кВА.

Инвертор прекращает генерацию выходного напряжения, когда температура радиаторов превышает 75 °С, трансформаторов 95 °С, температура окружающей среды 45 °С. После остывания трансформаторов и радиаторов инвертор включается автоматически.

Инвертор также выключается, когда напряжение на батареях превышает 66 В.

Степень защиты корпуса – IP20 согласно ГОСТ 14254.

#### Вид со стороны задней панели

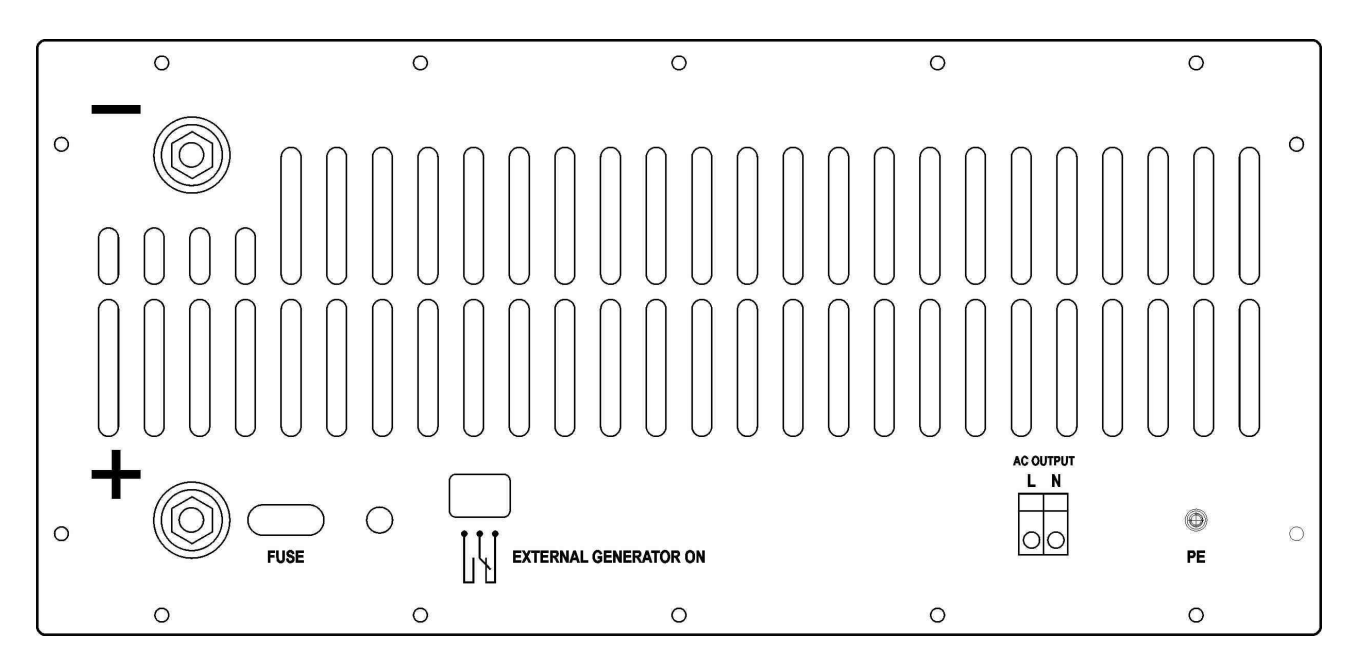

## На задней панели расположены**:**

- **1.** Клеммы **«+»** и **«-»**. К ним подключаются аккумуляторные кабели.
- **2.** Окошко **«FUSE»**. Через него видно цел ли предохранитель 150 А. Доступ к предохранителю – через люк - пластину в днище корпуса. В случае необходимости смены предохранителя необходимо снять эту пластину, выкрутив 3 винта. При замене предохранителя необходимо с помощью ключа #13 ослабить (до конца не откручивать) гайки, держащие предохранитель. Предохранитель следует потянуть вверх около дистанционного изолятора, провернув его на плюсовой клемме на 90°. Установка предохранителя – в обратной последовательности.
- **3.** Клеммная колодкa **«EXTERNAL GENERATOR ON»**. Служит для запуска генератора.
- **4.** Клеммная колодка **«AC OUTPUT»**. Это выход инвертора.
- **5.** Клемма **«PE»** (Protected Earth). Служит для подключения защитного заземления.

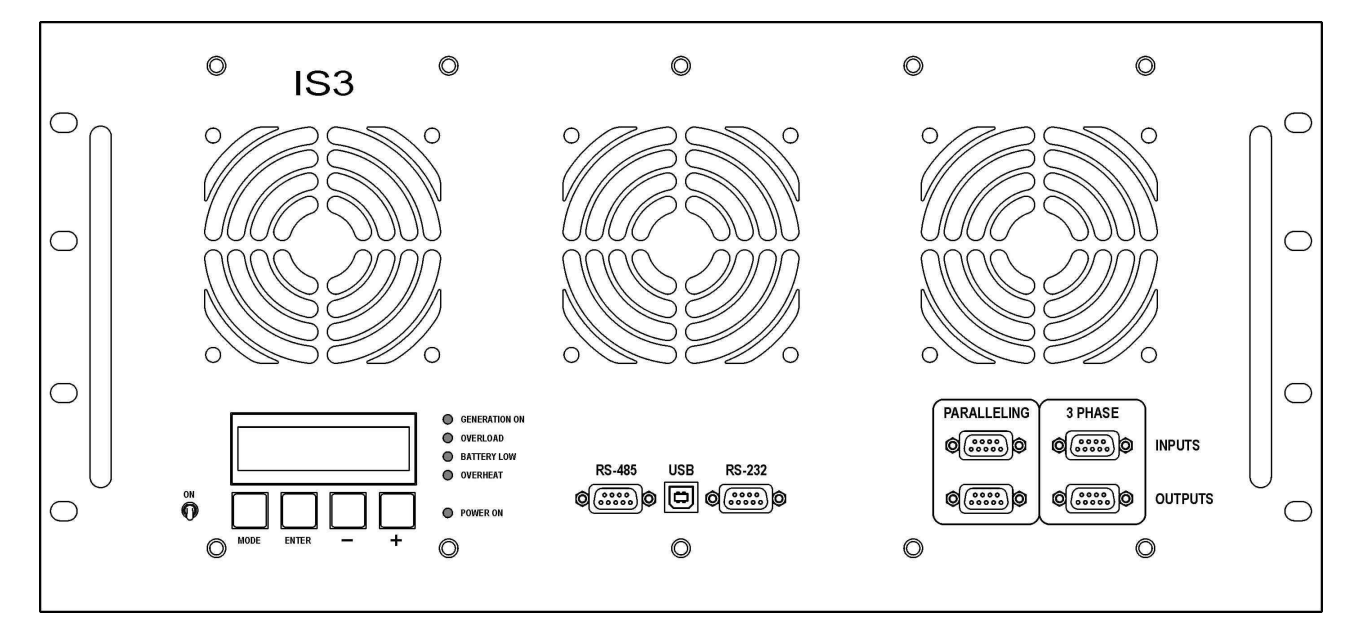

## Вид со стороны передней панели

# На передней панели расположены**:**

- **1.** Тумблер **«ON»**. Служит для включения и выключения инвертора.
- **2. «USB»** интерфейсный разъем (USB-B, розетка). Служит для подключения инвертора к компьютеру.
- **3. «RS-232»** интерфейсный разъем (DB9, розетка). Служит для подключения инвертора к компьютеру. RS-232 и USB одновременно использовать невозможно. В случае одновременного подключения и RS-232 и USB, USB будет приоритетным. Это означает, что информация в этом случае будет передаваться и приниматься только через USB порт.
- **4. «RS-485»** интерфейсный разъем (DB9, розетка). Служит для удаленного (до километра) контроля и управления инвертором.
- **5.** Разъемы для организации параллельной (**«PARALLELING»**)и 3-фазной (**«3 PHASE»**) работы нескольких инверторов. Для организации работы нескольких инверторов в параллельном и 3фазном режимах используется специальный кабель. Децимальный номер кабеля - **IKC4.853.115**. Подробнее см. в главе «Работа устройства»

## **6.** Светодиоды**.**

Перечень светодиодов и их назначение приведены в таблице ниже.

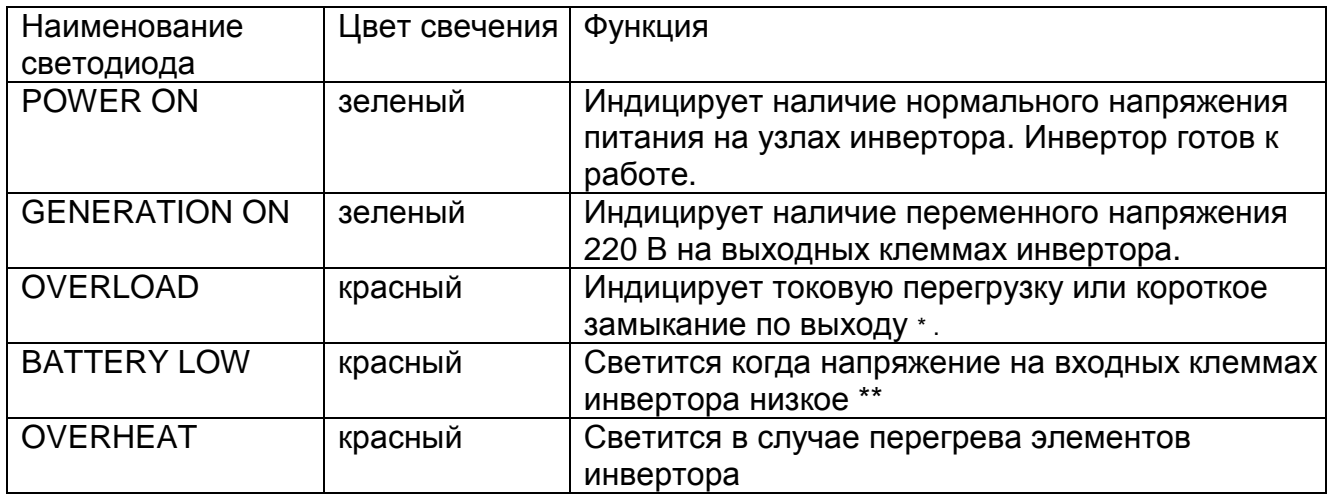

Примечания.

\*Светодиод OVERLOAD начинает светиться когда выходная мощность превышает 3кВА. Одновременно инвертор подает звуковой сигнал

\*\* Светодиод BATTERY LOW начинает светиться в соответствии с настройками, описанными в таблице настроек инвертора. Соответствующие контакты на разъеме EXTERNAL GENERATOR ON замыкаются одновременно с включением светодиода BATTERY LOW.

# **7.** Кнопки**:**

- **«MODE»**  переход в следующий режим;
- **«ENTER»** возврат в предыдущий режим;
- **«–»** предыдущие данные / уменьшение величины;
- **«+»**  следующие данные / увеличение величины.

## **8.** Дисплей**:**

Данные на ЖКИ отображаются в следующих 3 режимах:

Режим **1**. Вывод на ЖКИ данных о текущем состоянии инверторa. Этот режим имеет 2 подрежима. Изменение подрежима индикации осуществляется кнопками «+» и «-». Список подрежимов представлен ниже:

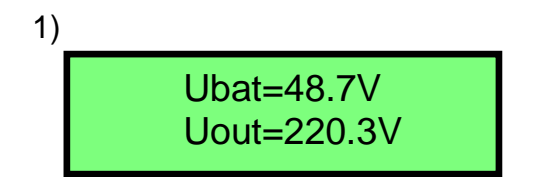

Ubat - напряжение на аккумуляторах;

Uout – действующее напряжение на выходе;

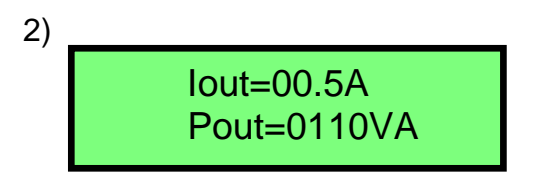

Iout – действующий ток на выходе; Pout – полная выходная мощность;

Режим **2** . Вывод на дисплей значений настроек устройства, описанных в «Таблице настроек инвертора». Для входа в этот режим необходимо находясь в режиме 1 нажать на кнопку **«Mode»**. Для выхода в режим 1 необходимо нажать кнопку **«ENTER»**. Смена изображений производится кнопками **«+»** и **«-»**.

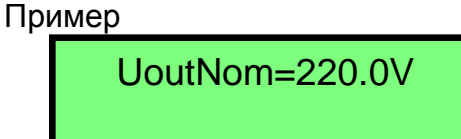

UoutNom - номинальное выходное напряжение

Режим **3**. Изменение величин настроек, выводимых в режиме 2, просмотр ресурсных данных.

Изменение величины определенной настройки возможно после нажатия кнопки **«Mode»** при ее просмотре в режиме 2. При этом текущая величина указана в первой строке, диапазон изменения значений – во второй строке. Увеличение/уменьшение величины производится кнопками **«+»** и **«-»**.

Примечание. При отображении на экране внутренней температуры Tint нажатие кнопки **«Mode»** для перехода в режим 3 будет игнорироваться, так как ее величина не управляется пользователем.

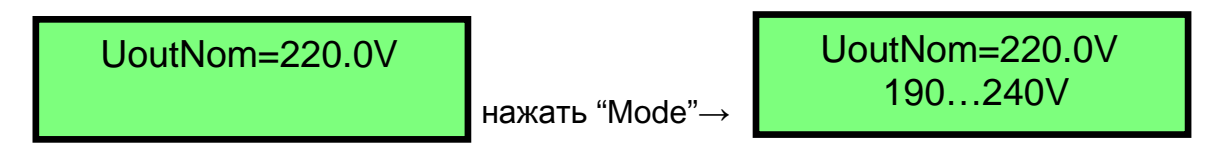

Просмотр ресурсных данных возможен после нажатия кнопки **«Mode»** на «Resourse data» в режиме 2. Перечень выводимых данных представлен в Таблице ресурсных данных. Смена изображений – кнопками **«+»** и **«-»**.

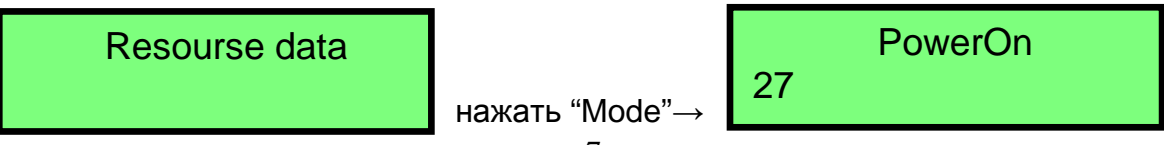

Перечень ресурсных данных инвертора приведен в разделе Приложения.

## **5.** Работа устройства

При включении устройства тумблером **«On/Off»** происходит кратковременная тестовая засветка всех индикаторов и подача звукового сигнала. Если аккумуляторы не разряжены, т.е. напряжение на них выше настройки **UbatMinOn**, то примерно через 2 с устройство подает напряжение, сгенерированное от аккумуляторов, на выход к подключенным потребителям электрической энергии (нагрузке). При этом зажигается светодиод **«Generation»** 

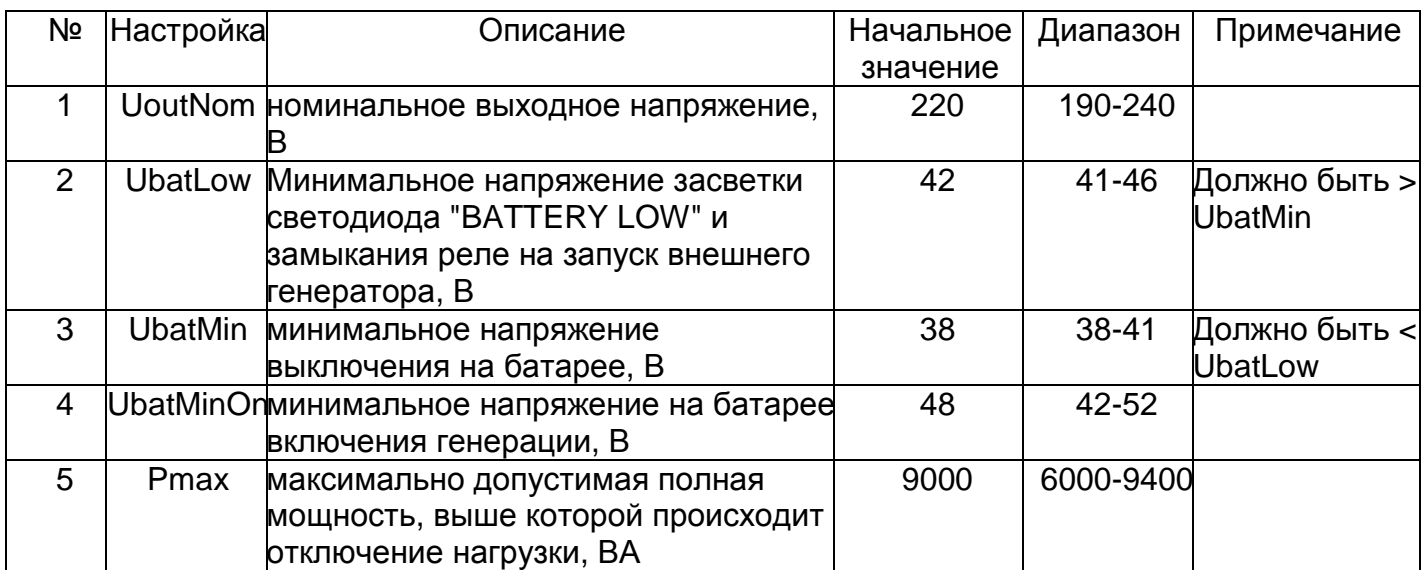

#### Таблица настроек инвертора

Необратимое выключение инвертора (когда инвертор можно включить только переводом тумблера в положение OFF, а затем снова в положение ON) возможно в двух случаях:

- 1. Генерация выходного напряжения по какой-либо причине прерывалась 5 раз с интервалом между такими прерываниями менее 5 секунд;
- 2. При обнаружении микроконтроллером внутренней неисправности.

## **5.1.** Установка действующего напряжения на выходе при работе от аккумуляторов **UrmsNom**

Если к US3 подключены нагрузки, рассчитанные на напряжение сети 220 В переменного тока, то в эту настройку следует записать 220 В. Если нагрузки рассчитаны на 230 В, то значение **UoutNom** должно равняться 230 В, если на 240 В – то 240. Установив заниженное значение UrmsNom (например, 210 В вместо 220) можно увеличить время автономной работы от аккумуляторов.

## **5.2.** Параллельная работа нескольких инверторов

Для увеличения мощности инверторов может применяться параллельное включение нескольких устройств. Максимальное количество включаемых параллельно инверторов – 5. При этом мощность системы возрастает пропорционально количеству подключенных устройств. Если параллельно подключить 2 устройства, то допустимая долговременная мощность возрастет с 3 до 6 кВА, если 5 устройств - до 15 кВА. Параллельно соединяются выходы (**«L»** к **«L»**, **«N»** к **«N»**), входы подключения аккумуляторов (**«+»** к **«+»**, **«-»** к **«-»**). Кроме того, разъем **«PARALLELING OUT»** одного из инверторов необходимо подключить к разъему **«PARALLELING IN»** второго с помощью специального кабеля. Если параллельно подключается 3 инвертора, то разъем **«PARALLELING IN»** последующего (третьего) инвертора необходимо подключить к разъему **«PARALLELING OUT»** предыдущего (второго). Тот инвертор, у которого задействован только разъем **«PARALLELING OUT»** будет параллельным ведущим, остальные – параллельными ведомыми. Никаких дополнительных настроек или устройств для реализации параллельной работы инверторов не требуется.

Для включения системы инверторов достаточно на одном из устройств тумблер **«On/Off»**  перевести в положение **«On»**. Чтобы систему выключить, необходимо тумблеры всех инверторов перевести в положение **«Off»**. Целесообразно все тумблеры держать выключенными, а включение и выключение системы осуществлять тумблером **«On/Off»** параллельного ведущего.

## **5.3.** Работа инверторов в трехфазном режиме

Для создание трехфазной системы необходимо как минимум 3 устройства, по одному на каждую фазу. Разъем **«3-PHASE OUT»** трехфазного ведущего инвертора необходимо подключить к разъему **«3-PHASE IN»** первого трехфазного ведомого с помощью специального кабеля. Разъем первого трехфазного ведомого **«3-PHASE OUT»** необходимо подключить к разъему **«3-PHASE IN»** второго трехфазного ведомого. Никаких дополнительных настроек или устройств для реализации трехфазной работы инверторов не требуется.

Для увеличения мощности в фазах допустимо параллельное подключение инверторов в каждой фазе так, как описано в предыдущей главе **«**Параллельная работа нескольких инверторов**»**. При этом трехфазные ведущий и ведомые будут одновременно и параллельными ведущими.

Для включения системы инверторов достаточно на одном из устройств тумблер **«On/Off»** перевести в положение **«On»**. Чтобы систему выключить, необходимо тумблеры всех инверторов перевести в положение **«Off»**. Целесообразно все тумблеры держать выключенными, а включение и выключение системы осуществлять тумблером **«On/Off»** трехфазного ведущего.

## **5.4.** Реле **«EXTERNAL GENERATOR ON»**

При разряде аккумуляторов и падении напряжения на батарее ниже настройки **UbatLow** зажигается светодиод **«BATTERY LOW»** и срабатывает реле **«EXTERNAL GENERATOR ON»,** контакты которого выведены на заднюю панель устройства. Это реле может быть использовано для дистанционного запуска внешнего бензинового или дизельного генератора.

## **6.** Подключение**.**

Перед подключением аккумуляторов убедитесь, что тумблер «OFF/ON» находится в положении «OFF».

# ВНИМАНИЕ**!** БУДЬТЕ ПРЕДЕЛЬНО ВНИМАТЕЛЬНЫ ПРИ ПОДКЛЮЧЕНИИ АККУМУЛЯТОРОВ К КЛЕММАМ ИНВЕРТОРА**!**

Защиты от неправильного подключения аккумуляторов **(«**переполюсовки**»)** нет**!**  Если положительный контакт аккумулятора подключить к зажиму "-", а отрицательный к зажиму "+", это приведет к выгоранию элементов на плате.

Этот тип повреждения очевиден и требует серьезного ремонта.

## На такой тип повреждения гарантия не распространяется**!**

"ПЛЮС" аккумулятора подсоедините к клемме «+» инвертора. "МИНУС" аккумулятора подсоедините к клемме «-» инвертора. Во время подключения может возникнуть искра в месте контакта – это нормально. Это происходит вследствие заряда внутренних конденсаторов инвертора.

Используйте оконцованные (с обжимным паяным медным наконечником) кабеля для подключения аккумуляторов к инвертору. При затягивании гайки на клеммах используйте два гаечных ключа: #13 и #14. Ключом #14 придерживайте внутренний шестигранник клеммы во избежание проворачивания самой клеммы.

Для надежной работы инвертора необходимо обеспечить хороший электрический контакт между концевыми клеммами кабелей, клеммами аккумуляторов и инвертора. Недопустимо отключать и подключать аккумуляторы к инвертору в процессе работы инвертора (когда тумблер OFF/ON в положении ON). Это может привести к поломке инвертора.

Для дополнительной защиты рекомендуется между аккумуляторной батареей и инвертором в разрыв плюсового провода подключить автомат постоянного тока на 150 - 175 А.

Ток, отбираемый из аккумуляторов при пиковых мощностях вблизи 9 кВА, превышает 200 А. Поэтому, чтобы полноценно использовать инвертор, необходимы соответствующие аккумуляторы и кабели. Аккумуляторы должны быть в состоянии отдать такой ток, а кабели пропустить через себя этот ток с минимальными потерями. Рекомендуемая емкость аккумуляторов 65 – 400 Ач. Рекомендуемое сечение кабелей для подключения инвертора к сети, внешнему генератору, нагрузке – 4 мм кв.

Рекомендуемые (минимальные, больше - лучше) сечения кабелей для подключения аккумуляторов к инвертору приведены в таблице ниже:

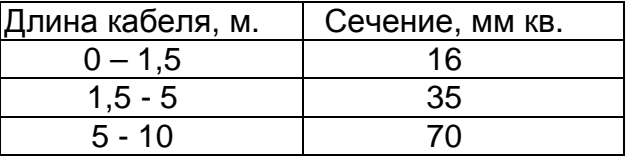

Кроме того, аккумуляторные кабели должны быть уложены параллельно и скреплены между собой на расстоянии максимум 0,5 м. Это требование связано с тем, что всплески напряжения, порождаемые индуктивностью аккумуляторных кабелей и протекающим током, могут иметь значительную величину и повредить инвертор. Величина индуктивностей кабелей невелика, но велики протекающие через них токи и поэтому могут быть велики выбросы напряжения, порождаемые этими токами. Если аккумуляторные кабели разделены расстоянием, они имеют индуктивность в несколько раз большую, чем когда они расположены рядом. Соответственно и выбросы напряжения будут в разы больше. Заметьте, что эффекты изменения магнитного потока и наведенные всплески напряжения могут достигать тысяч вольт, если аккумулятор мгновенно отключить от нагрузок (худший случай). Кроме того наведенный ток противоположен току аккумуляторов, что резко снижает КПД системы при пиковых нагрузках. Для снятия этой проблемы располагайте аккумуляторные кабели как можно ближе друг к другу. Предохраните кабели от изменения положения с помощью стяжек или хомутов через каждые 0,5 м.

## Приложения**.**

## Ресурсные данные инвертора

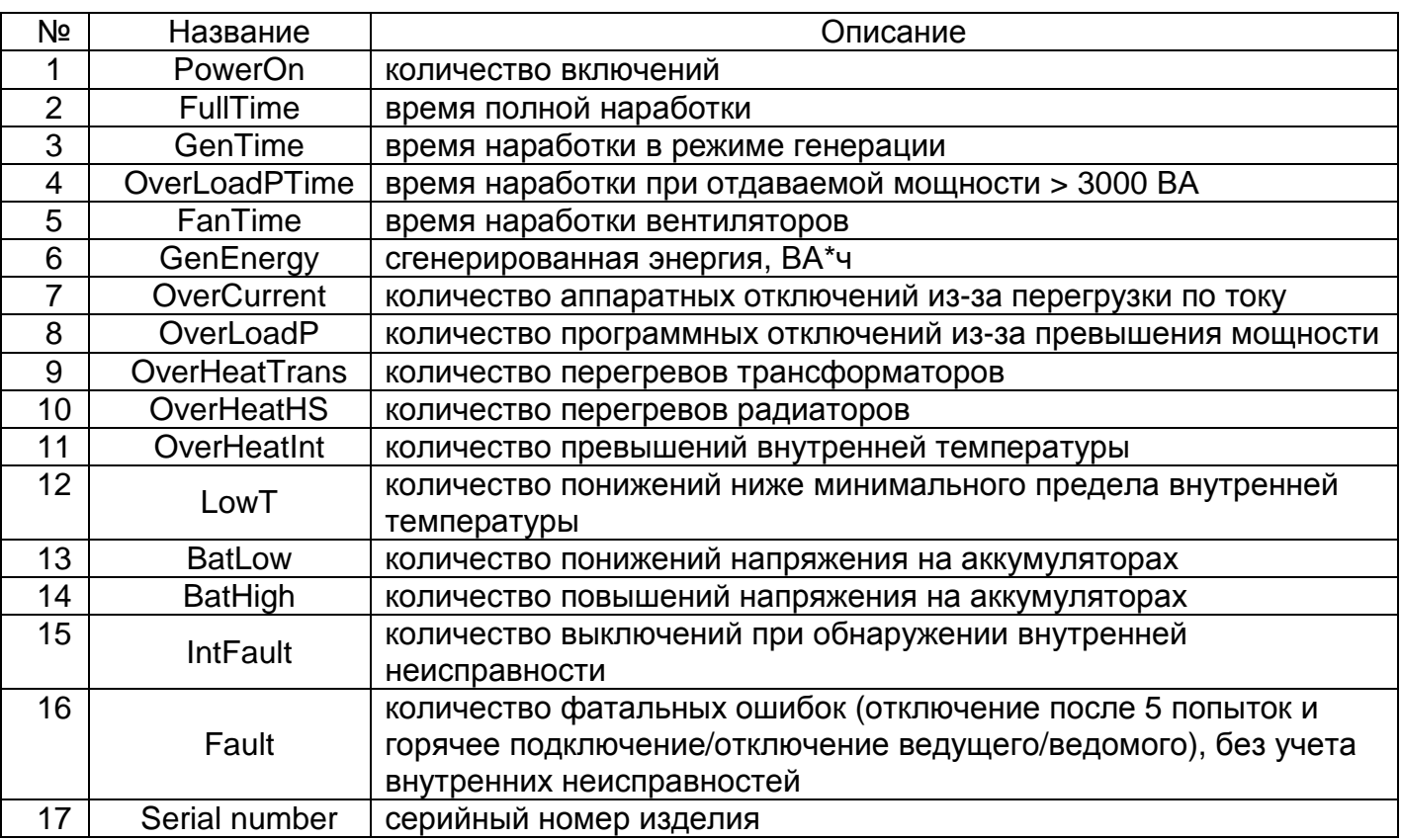

## Выбор аккумуляторных батарей**.**

Выбор типа аккумуляторных батарей зависит от того, где они будут расположены, и от необходимого времени работы от аккумуляторов при заданной нагрузке. Приблизительное время автономной работы от аккумуляторов приведено в таблице ниже. Таблица составлена с учетом КПД и зависимости емкости аккумулятора от разрядного тока.

| Нагрузка, кВт | Емкость аккумуляторов, А*ч |                           |                                        |               |
|---------------|----------------------------|---------------------------|----------------------------------------|---------------|
|               | 65                         | 100                       | 150                                    | 200           |
| 0.5           |                            | 4 ч. 39 мин. 8 ч. 27 мин. | 12 ч. 40                               | 17 ч. 44 мин. |
|               |                            |                           | мин.                                   |               |
| 1.0           |                            |                           | 1 ч. 54 мин. 3 ч. 48 мин. 5 ч. 54 мин. | 8 ч. 14 мин.  |
| 2.0           | 49 мин.                    |                           | 1 ч. 34 мин. 2 ч. 37 мин.              | 3 ч. 48 мин.  |
| 3.0           | 28 мин.                    | 52 мин.                   | 1 ч. 25 мин.                           | 2 ч. 4 мин.   |

Приблизительное время автономной работы от аккумуляторов

Если система бесперебойного питания будет находиться в помещениях с людьми, то тогда рекомендуется применять необслуживаемые герметичные аккумуляторы. Если она будет находиться в отдельном подсобном помещении, то тогда можно ограничиться гораздо более дешевыми автомобильными аккумуляторами. Однако следует помнить, что срок службы необслуживаемых аккумуляторов больше чем автомобильных.

## Уровень заряда аккумуляторных батарей**.**

Хорошую оценку уровня заряда можно сделать путем измерения напряжения на зажимах батареи, когда она в состоянии покоя как минимум в течение трех часов (нет входной энергии, выходные нагрузки отключены). Ниже приведены напряжения для 12 вольтовой батареи. Для 48-вольтового блока батарей умножьте напряжение на 4.

В таблице приведены данные для батарей при температуре 25 ºC после пребывания в состоянии покоя не менее трех часов.

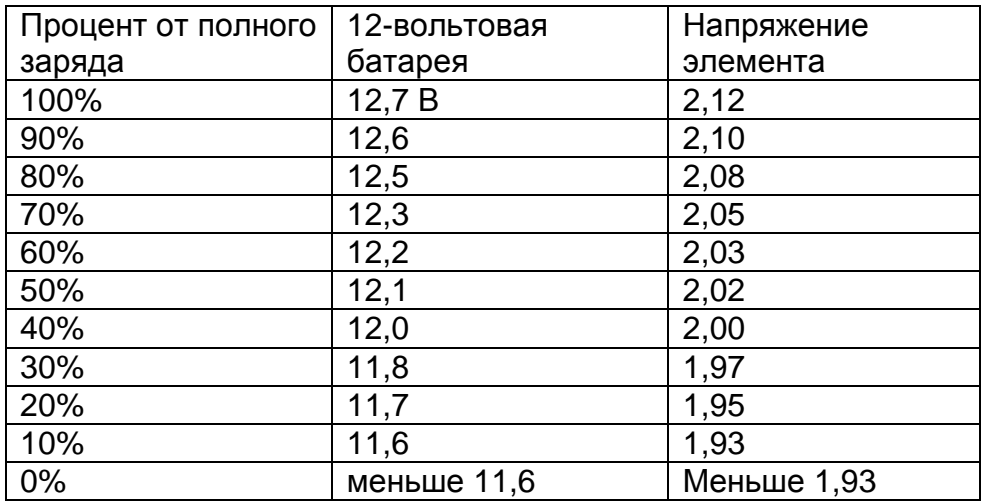

#### Виды нагрузок**.**

#### Резистивные нагрузки**.**

Это нагрузки, которыми инвертор управляет наиболее просто и наиболее эффективно. Напряжение и ток находятся в фазе. Обычно резистивные нагрузки выделяют тепло. Тостеры, кофеварки и лампы накаливания являются типичными резистивными нагрузками. Мощные резистивные нагрузки – такие, как электрические печи и водонагреватели – как правило, непрактично подключать к инвертору. Даже если инвертор способен работать с такой нагрузкой, необходимая для этого емкость блока аккумуляторов будет слишком большой.

#### Индуктивные нагрузки**.**

Любое устройство, имеющее обмотку, может иметь характеристику индуктивной нагрузки. Многие электронные приборы имеют трансформаторы (СВЧ печи, стереоаппаратура и т.д.) и поэтому являются индуктивными нагрузками. Явно выраженной индуктивной нагрузкой являются двигатели. Наиболее тяжелой нагрузкой для инвертора, является мощный двигатель в момент запуска. При индуктивных нагрузках увеличение напряжения на нагрузке не сопровождается одновременным нарастанием тока. Ток запаздывает. Величина запаздывания есть мера индуктивности. Ток продолжает протекать после того, как инвертор изменил полярность переменного напряжения. Индуктивные нагрузки по своей природе требуют большего тока, чем резистивная нагрузка той же мощности, независимо от того, подается ли мощность от инвертора, генератора или электрической сети. Асинхронные электродвигатели требуют пусковой ток, от 2 до 6 раз превышающий их рабочий ток. Наибольший ток потребляют двигатели, которые запускаются под нагрузкой, например, компрессоры и некоторые насосы

Погружной насос при запуске часто является самой тяжелой нагрузкой для инвертора. Погружные насосы особенно тяжелы для запуска, потому что двигатель потребляет чрезвычайно большой пусковой ток. При выборе насоса проверьте значение LOCKED ROTOR AMPS (ТОК ЗАТОРМОЖЕННОГО РОТОРА) в характеристиках двигателя. Это обычно наилучший индикатор максимальной нагрузки, которую насос

будет создавать для инвертора. Это значение должно быть меньше значения «Максимальный выходной ток» Вашего инвертора. Поскольку характеристики двигателей сильно отличаются, только испытание поможет определить, можно ли подключать данную нагрузку к инвертору и как долго он сможет с ней работать.

#### Емкостные нагрузки**.**

Это, как правило, устройства, имеющие в составе импульсный блок питания, некоторые типы экономичных светильников, прочие приборы, у которых к сетевому входу подключены конденсаторы большой емкости. Эта емкость, в момент заряда, (обычно в момент включения устройства), потребляет значительный импульсный ток, что может привести к перегрузке инвертора.

# Простейшая типовая схема подключения инвертора**.**

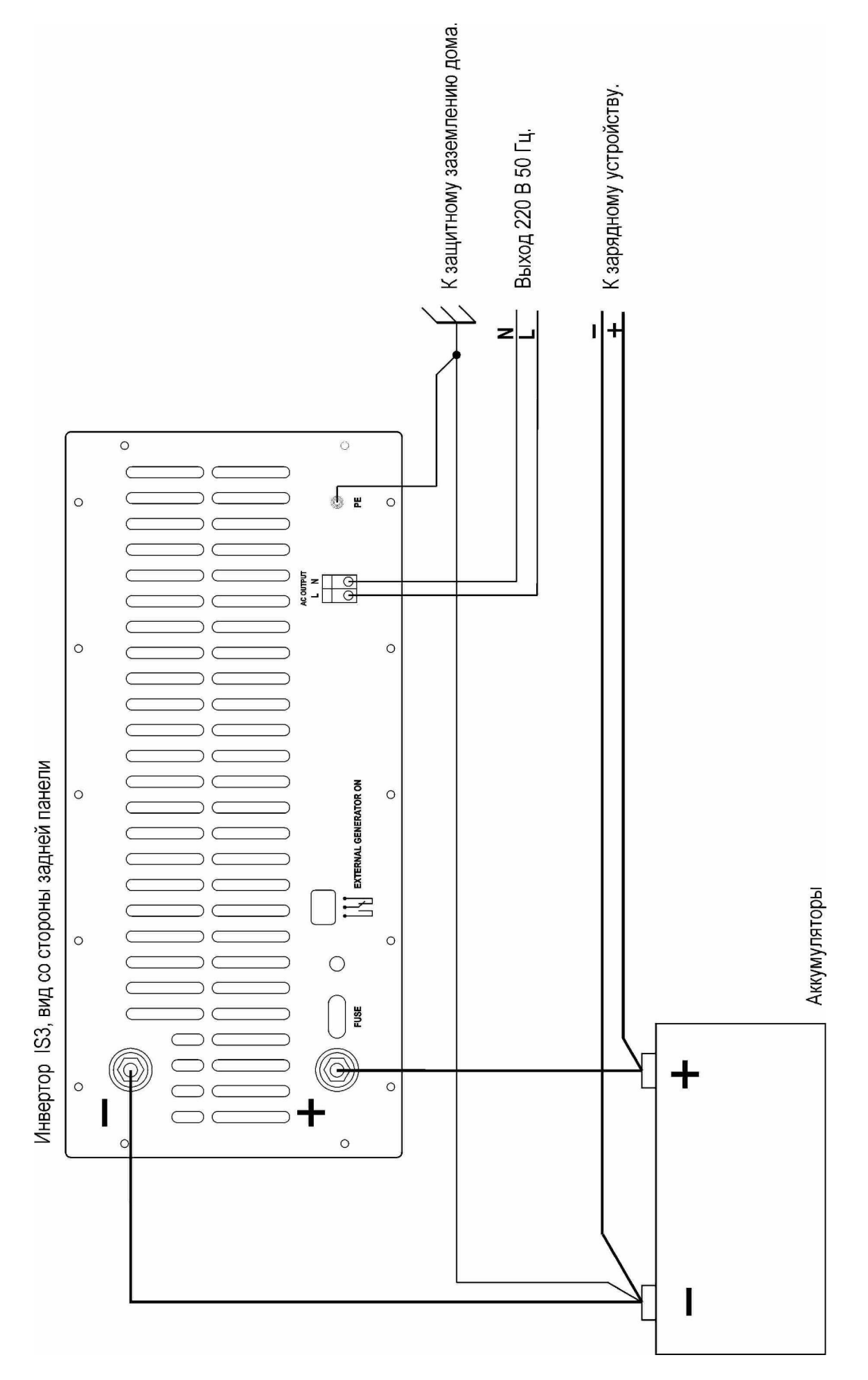

# Радиальное **(«**звездой**»)** подключение нескольких инверторов к аккумуляторам**.**

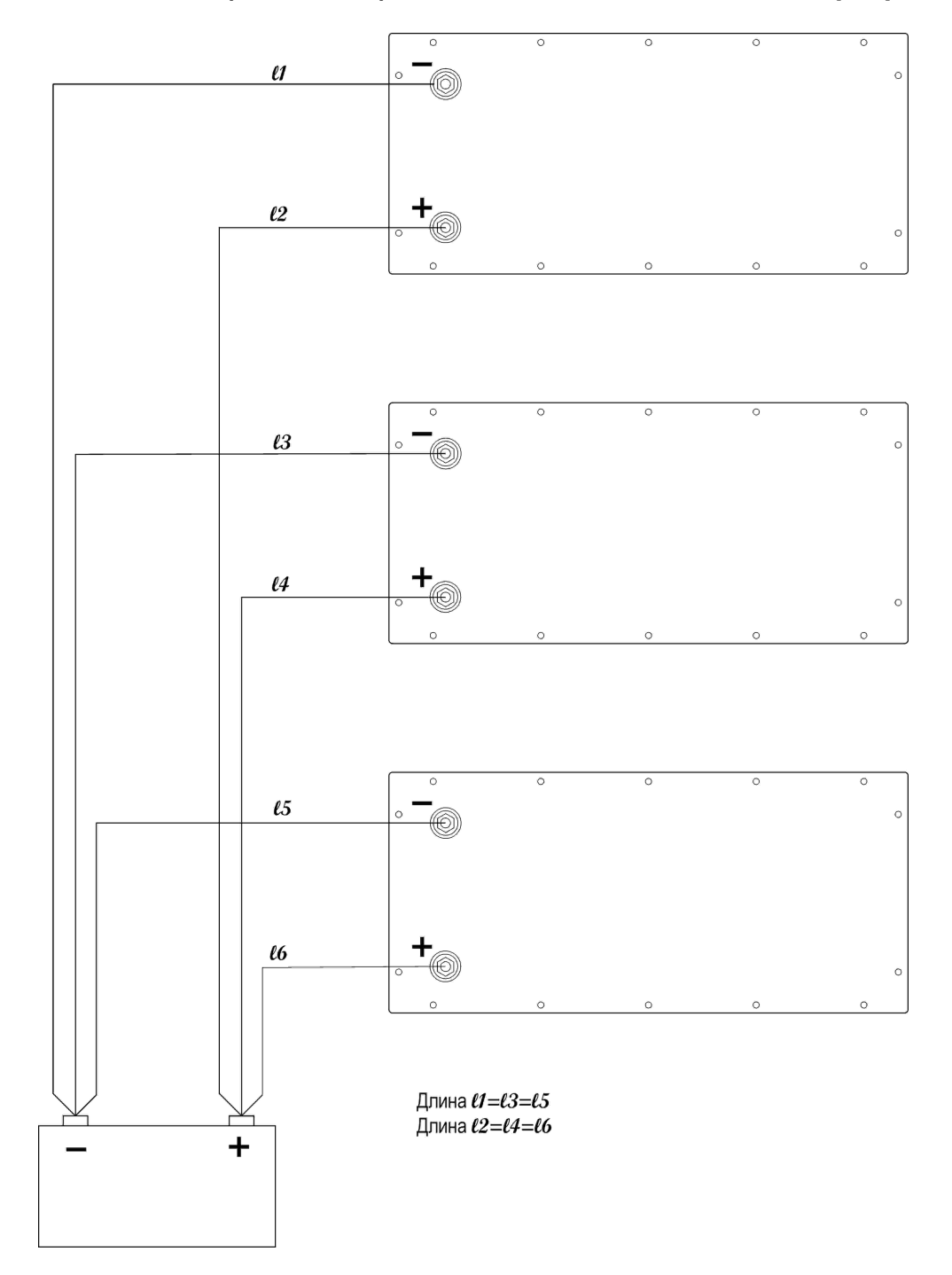

## Подключение нескольких инверторов к аккумуляторам с помощью низкоомной шины**.**

Сопротивление шины должно быть значительно меньше сопротивления проводов L1  $-$  L6.

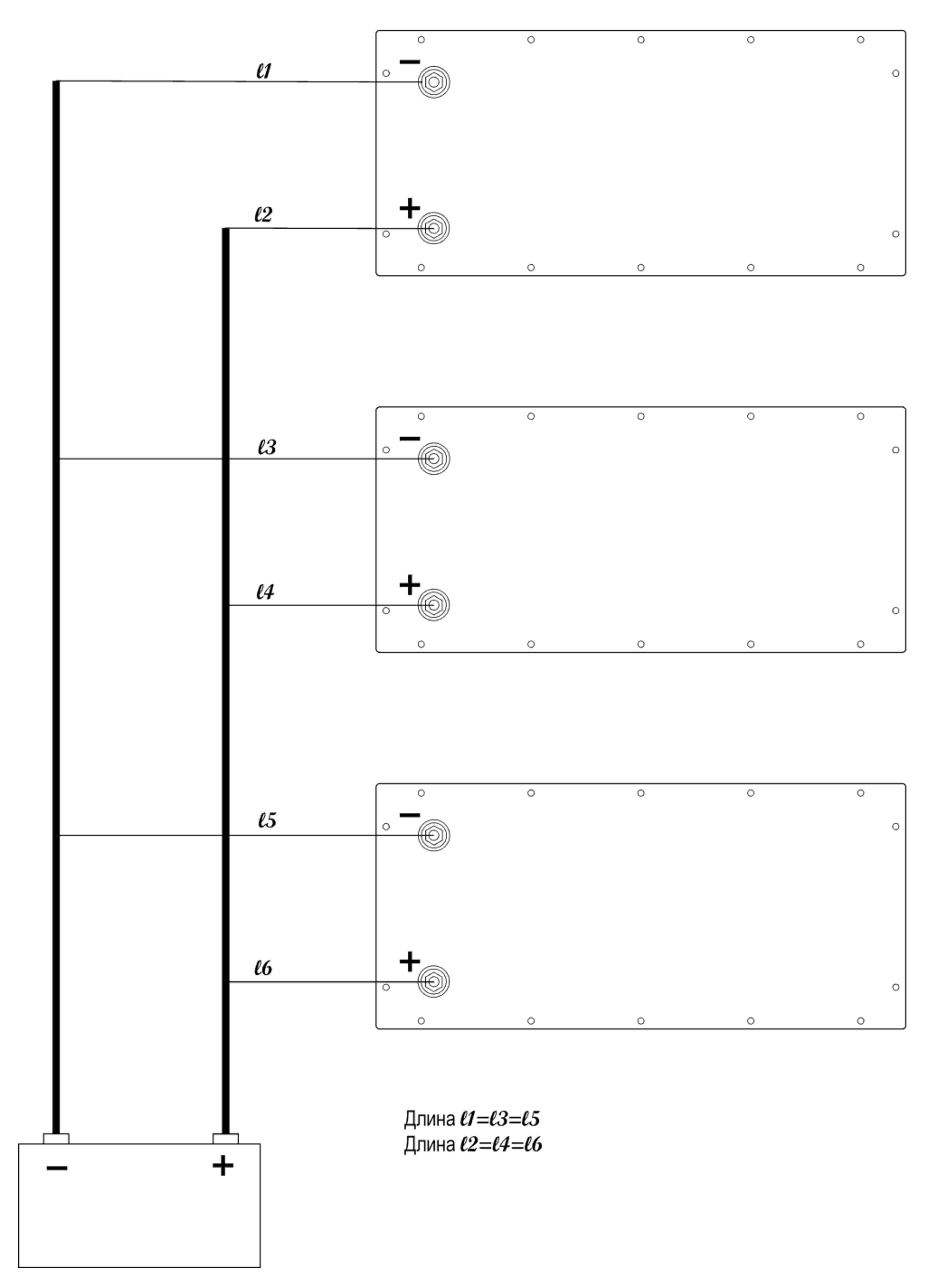

#### Параллельное подключение нескольких инверторов**.**

При параллельном подключении инверторов важно, чтобы сопротивления выходных проводов всех инверторов были примерно одинаковыми – для того, чтобы мощности, отбираемые от инверторов нагрузкой, распределились между инверторами пропорционально. Этим обусловлено требование подключать выходы инверторов проводами одинаковой длины (предполагается, что и сечение этих проводов одинаковое).

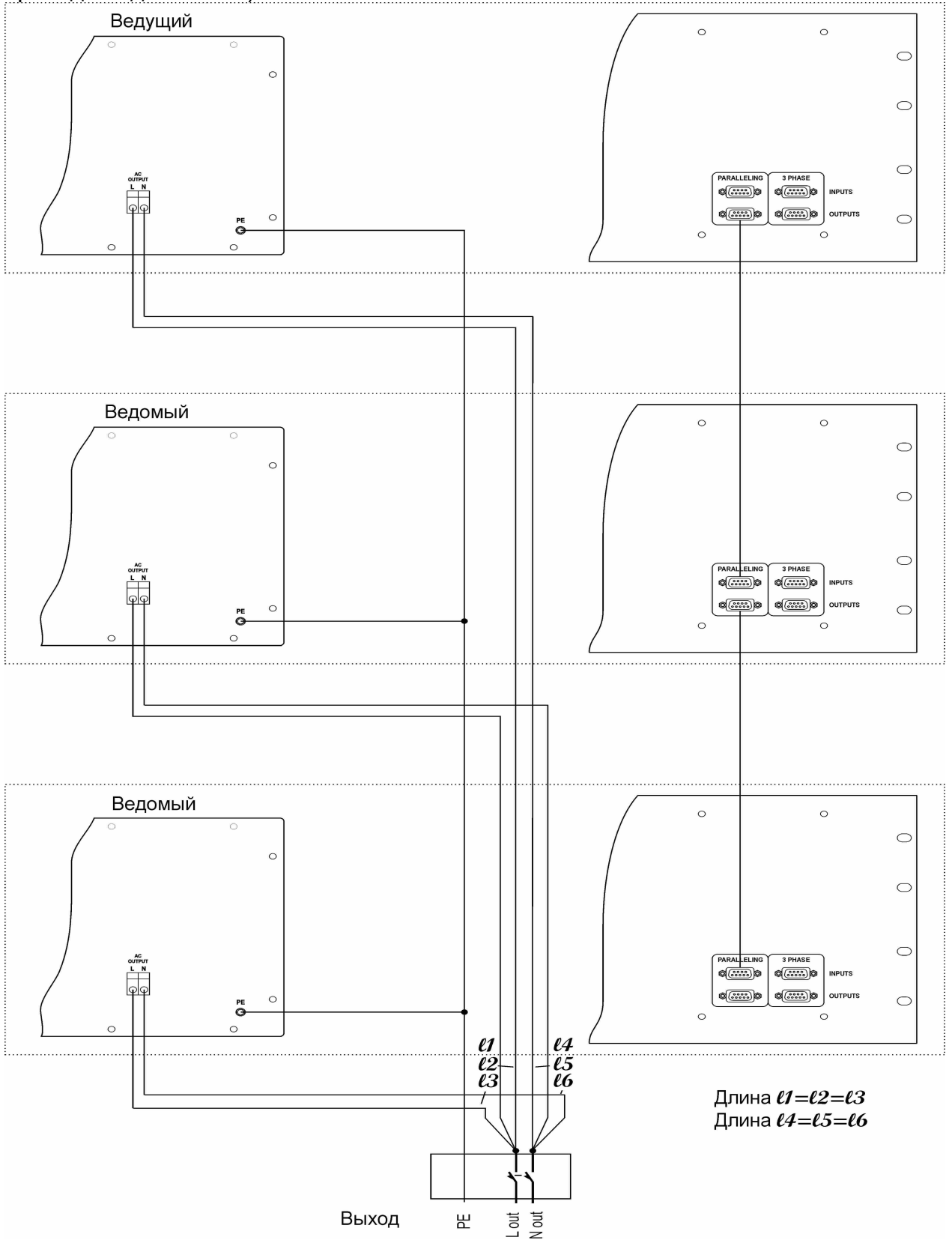

# Включение инверторов в **3**фазную систему**.**

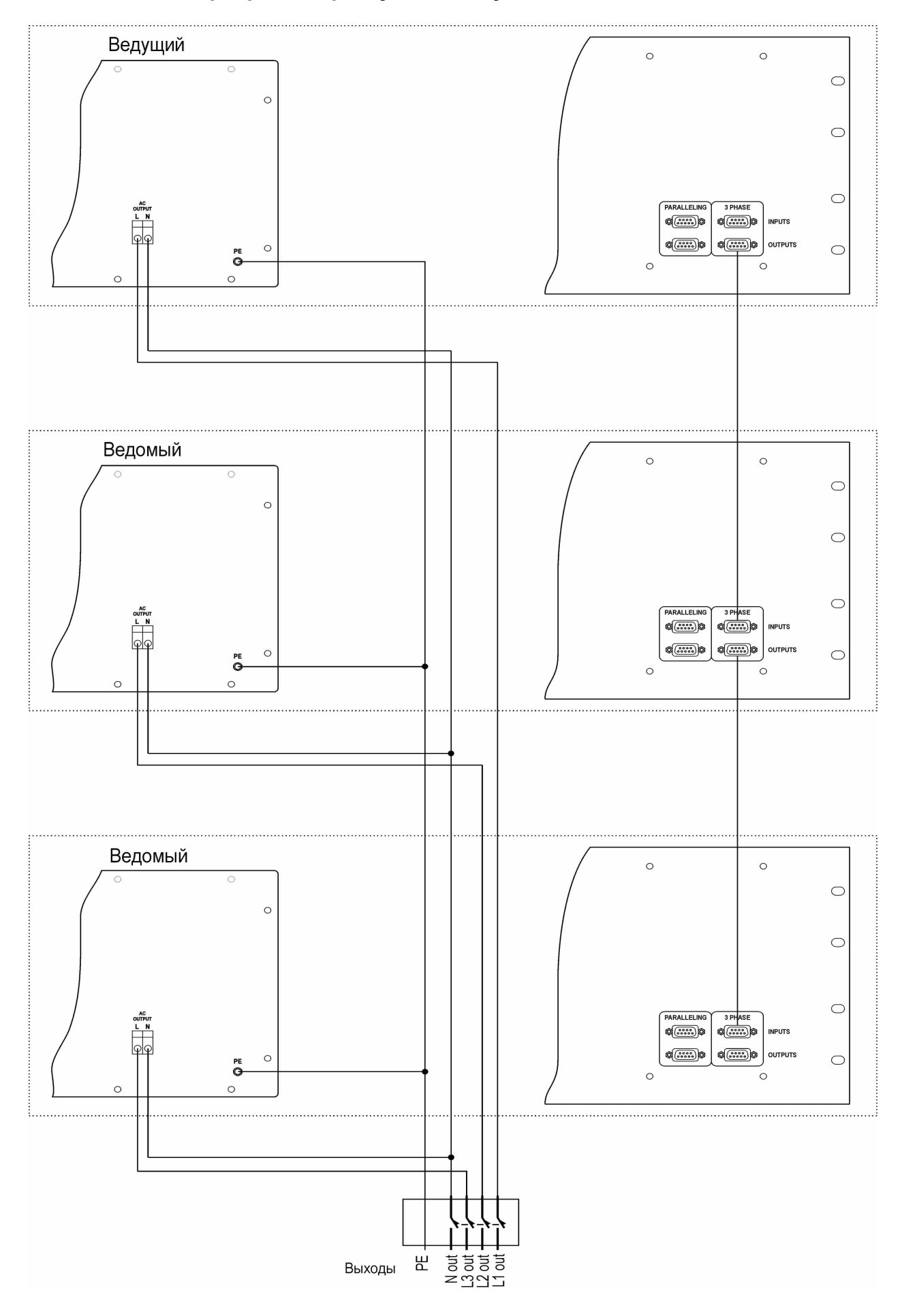

# Габаритные и присоединительные размеры**.**

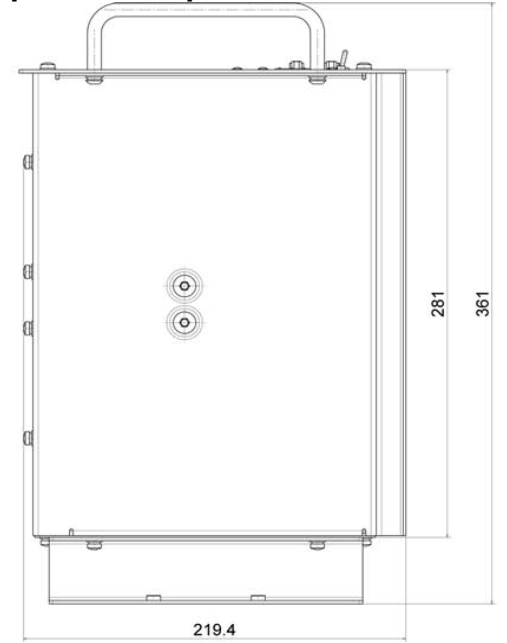

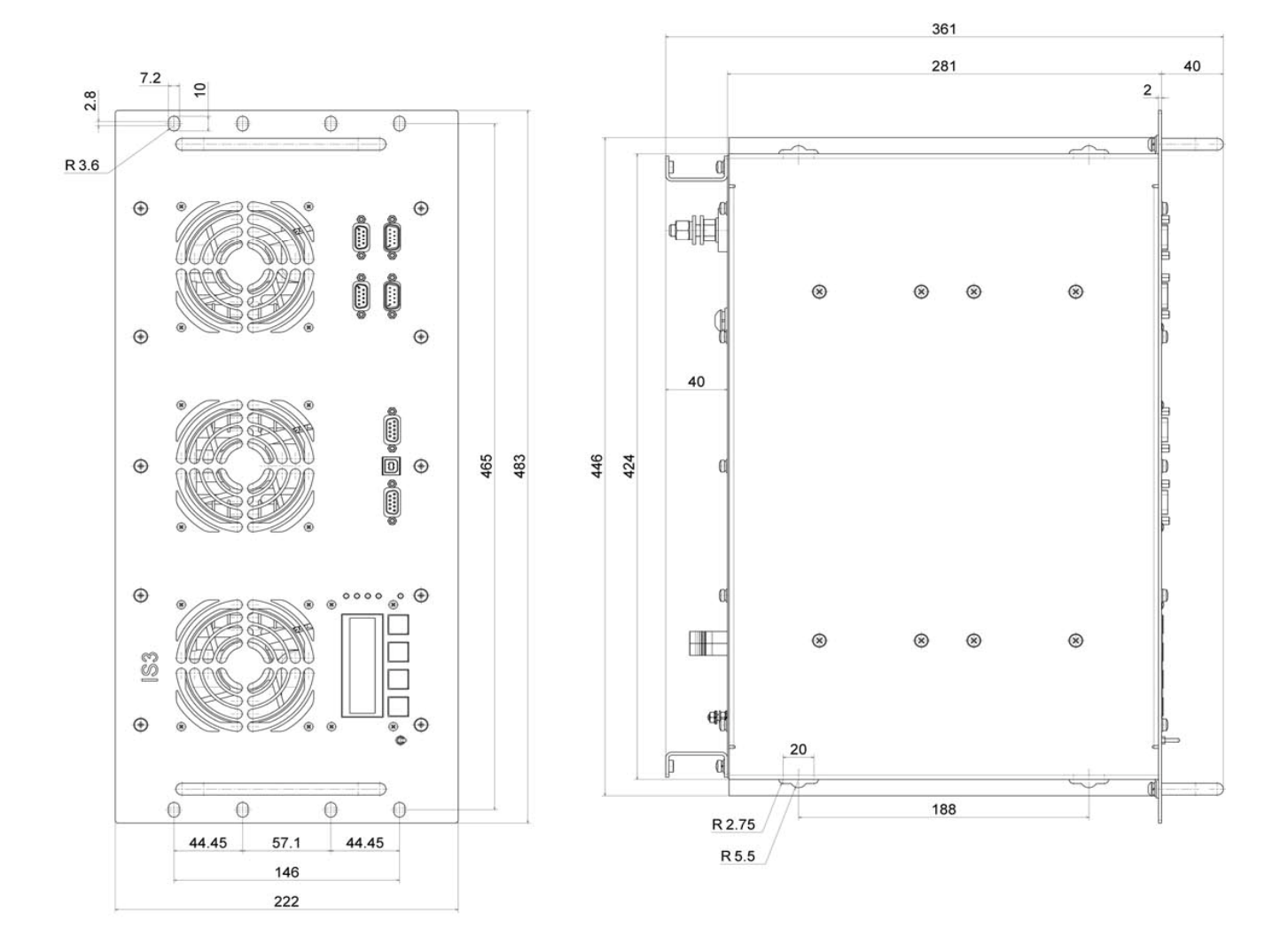

# **7.** Комплект поставки**.**

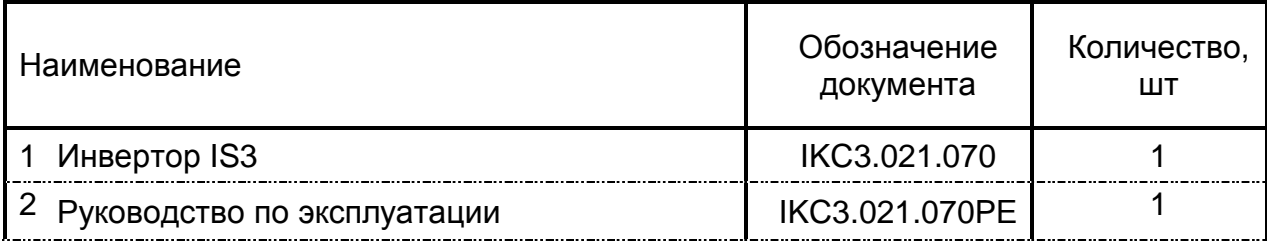

# **8.** Гарантийные обязательства**.**

Фирма «ИКС-Техно» гарантирует работоспособность изделия в течение 1 года с момента покупки. Эта гарантия снимается при следующих обстоятельствах:

1. Несанкционированный ремонт, произведенный не фирмой «ИКС-Техно» или не в ее авторизованных сервисных центрах;

2. Когда изделие подвергнуто воздействию неподходящей среды, о чем свидетельствует общая коррозия;

3. Использование изделия с нарушением инструкций изготовителя.

4. Повреждение устройства в результате неправильного подключения аккумуляторов («переполюсовки»).